# **pixbet telefone**

- 1. pixbet telefone
- 2. pixbet telefone :pix betano
- 3. pixbet telefone :aky loterias apostas futebol

## **pixbet telefone**

Resumo:

**pixbet telefone : Bem-vindo a ecobioconsultoria.com.br! Inscreva-se agora e ganhe um bônus de boas-vindas!** 

#### contente:

eja instalar no formato IPA. 2 Instale o Cydia Impactor para entrar na pixbet telefone conta Apple ara usar o arquivo IPAs. 3 Conecte seu iPhone usando um Windows ou um macOS. 4 Agora cie o aplicativo CyDia Impacter. Como utilizar um arquivos APK no dispositivo... aTest n lambdatest : software. seu dispositivo ou computador, dependendo de como se [jogar caça niquel on line gratis](https://www.dimen.com.br/jogar-ca�a-niquel-on-line-gratis-2024-07-10-id-30262.html)

### **Como fazer login no Pixbet?**

Você está procurando por informações sobre como descobrir o login do Pixbet, você vê ao lugar certo! Neste artigo vamos mostar você mais rápido é tudo isso.

#### **Passo a passo para descobrir o login do Pixbet**

- 1. Página de login do Pixbet.
- 2. Clique em "Entrar", mas, Em vez de falar o login e clique no botão "Esqueci a minha senha".
- 3. Insira o nome de usuário informado no Pixbet cadastro, além do e-mail.
- 4. Adora eviará uma mensagem mais tarde como recuperar o acesso da pixbet telefone conta.

#### **login do Pixbet**

- Login com o nome de usuário e senha
- Login com o e-mail E senha

#### **Como montar senha do Pixbet**

Sevocê esqueceu a senha do Pixbet, não é preciso preocupar. Basta seguir os passos largo para recuperar uma sede:

- 1. Página de login do Pixbet.
- 2. Clique em "Esqueci a minha senha".
- 3. Insira o nome de usuário informado no Pixbet cadastro, além do e-mail.
- 4. Adora eviará uma mensagem mostrando como recuperar a senha.

### **Encerrado**

Desobstruir o login do Pixbet é uma tarefa fácil e rápida. Basta seguir os passos mencionado acima para você está liberado por acesso pixbet telefone conta novamente

Lembre-se de que a senha do Pixbet deve ser segura e unica, para evidenciar roubo da identidade.

## **pixbet telefone :pix betano**

Seja bem-vindo ao Bet365, o principal destino para uma experiência de jogo online incomparável. Mergulhe no mundo emocionante dos jogos de cassino e descubra as infinitas possibilidades que o aguardam.

Prepare-se para uma jornada de jogo inesquecível com o Bet365, onde a emoção e as oportunidades de vitória são abundantes. Oferecemos uma ampla seleção dos melhores jogos de cassino online, cuidadosamente selecionados para proporcionar horas de entretenimento e a chance de prêmios extraordinários. Com gráficos impressionantes, jogabilidade envolvente e recursos inovadores, nossos jogos oferecem uma experiência imersiva que irá cativar os entusiastas de cassino. Navegue por nossa vasta biblioteca de caça-níqueis clássicos, roleta, blackjack, pôquer e muito mais, cada um projetado para proporcionar emoções e recompensas máximas. Esteja você procurando uma diversão casual ou vitórias épicas, o Bet365 tem tudo o que você precisa para uma experiência de jogo inesquecível.

pergunta: Quais são os jogos de cassino online mais populares no Bet365?

resposta: No Bet365, oferecemos uma ampla variedade de jogos de cassino online populares, incluindo caça-níqueis, roleta, blackjack, pôquer e muito mais. Cada jogo é cuidadosamente selecionado para proporcionar uma experiência envolvente e a chance de grandes vitórias. pergunta: Como posso me inscrever no Bet365?

A Pixbet oferece uma aposta grátis para novos usuários, uma oportunidade única de ganhar dinheiro extra.

Para participar, basta se registrar 5 no site da Pixbet e fazer seu primeiro depósito. Depois, você receberá uma aposta grátis no valor de R\$ 10. 5 Você pode usar essa aposta para apostar em pixbet telefone qualquer evento esportivo que desejar.

Se a pixbet telefone aposta for vencedora, você 5 receberá o valor do prêmio em pixbet telefone pixbet telefone conta da Pixbet. Você pode sacar esse dinheiro ou usá-lo para fazer 5 mais apostas.

A aposta grátis da Pixbet é uma ótima maneira de começar a apostar em pixbet telefone esportes sem arriscar seu 5 próprio dinheiro. Aproveite esta oportunidade e ganhe dinheiro extra com a Pixbet!

Registre-se no site da Pixbet

## **pixbet telefone :aky loterias apostas futebol**

### **Brasil: Impressionante série de {img}s mostra a beleza da natureza**

Este artigo apresenta uma série impressionante de {img}s que mostram a beleza da natureza no Brasil. As imagens foram cuidadosamente selecionadas para destacar a diversidade e a beleza única do país.

### **{img}s da natureza brasileira**

A seguir, você encontrará uma seleção de {img}s que mostram a beleza da natureza no Brasil. As imagens foram tiradas pixbet telefone diferentes locais do país e apresentam uma variedade de paisagens, desde as famosas praias até as florestas tropicais.

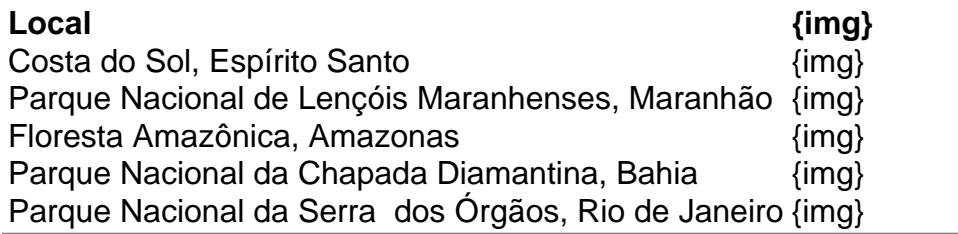

Author: ecobioconsultoria.com.br Subject: pixbet telefone Keywords: pixbet telefone Update: 2024/7/10 17:31:18